#### セキュリティ事始め

#### OpenSUSEユーザー会 杜若 桔梗

#### Agenda

- 自己紹介
- ネットワークセキュリティ

自己紹介

- 某ソーシャルゲーム会社の社内ネットワーク をみていたエンジニア
- ホーム言語はDelphi
- 好きな分野はOSとハードウェア
- セキュリティ関係を調べたりいじるのが好き
- 現在絶賛お仕事募集中(正社員で)
- Twitter:akiha tohno
- Blog: http://blog.geeko.jp/author/ciel

## とある現場にて・・・

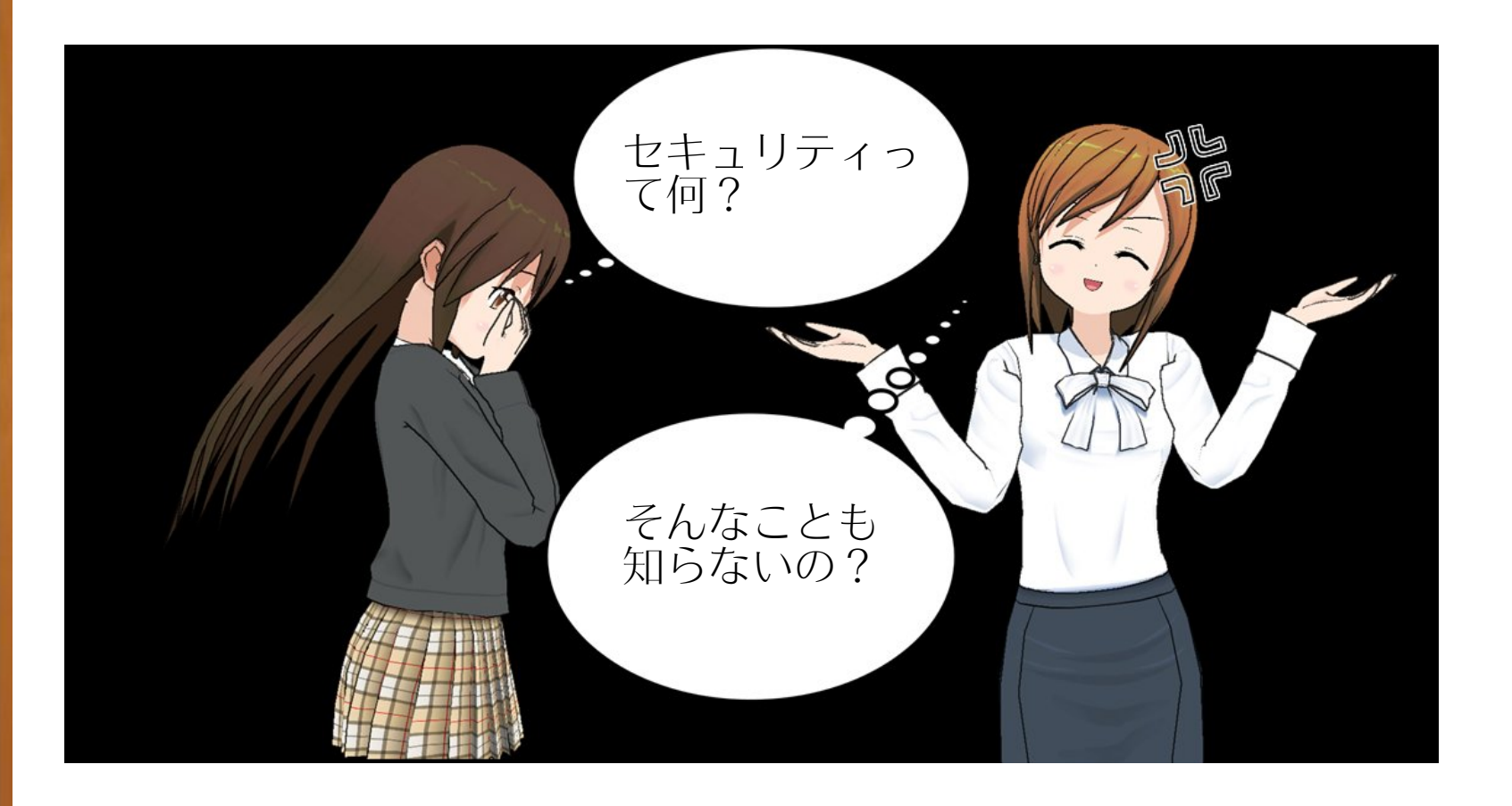

## セキュリティとは?

- どのようにして重要な物を守るか?
- OSCなので、どのようにして必要な情報を守 るか?
- どのようにしてサイバー犯罪の被害者となら ないようにするか?

#### 対策:Firewallの設置

- 内部から外部のアクセスはNATを使う
- 外部から内部にアクセスさせない
- 外部公開サーバーはDMZへ設置する

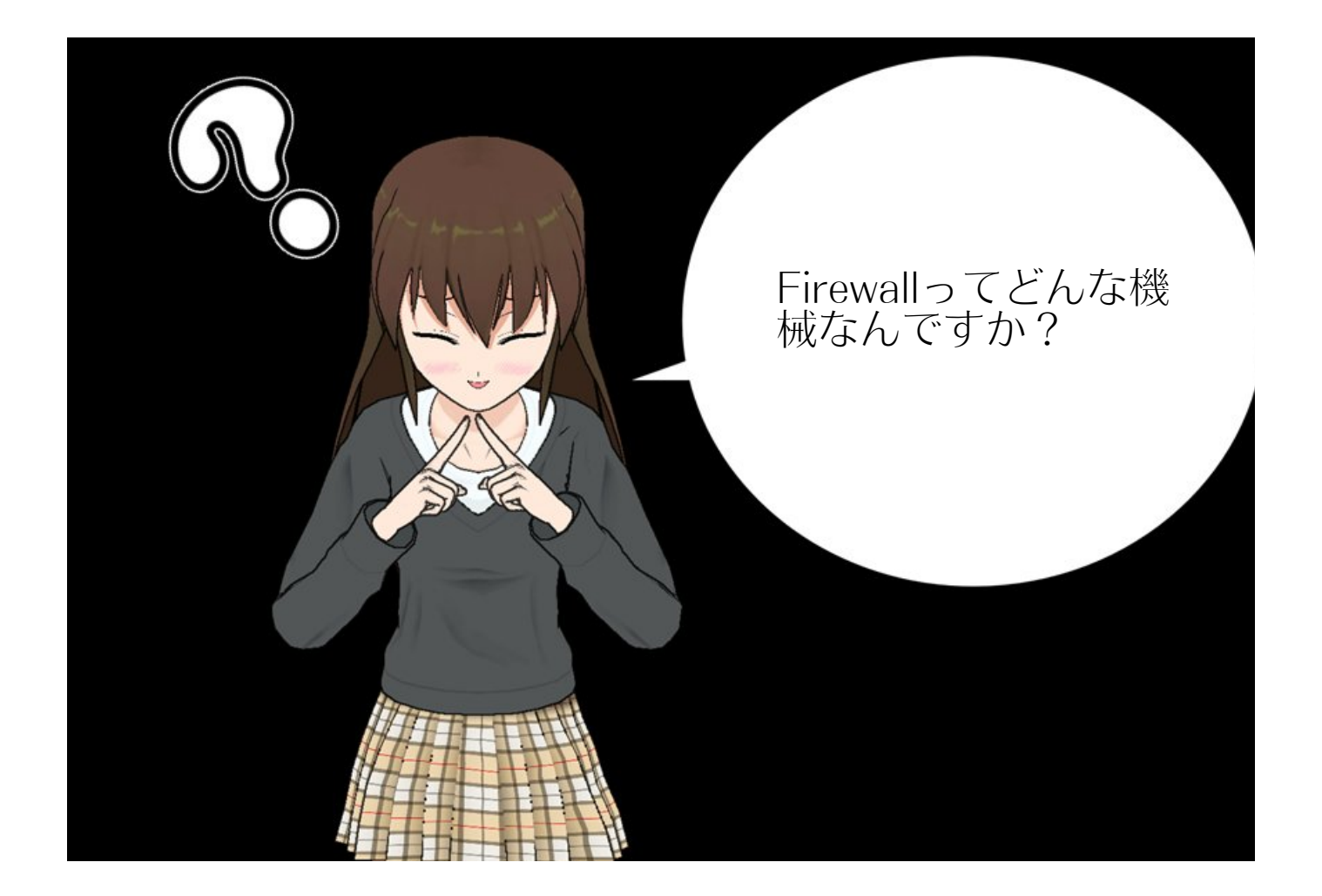

## Firewallの例

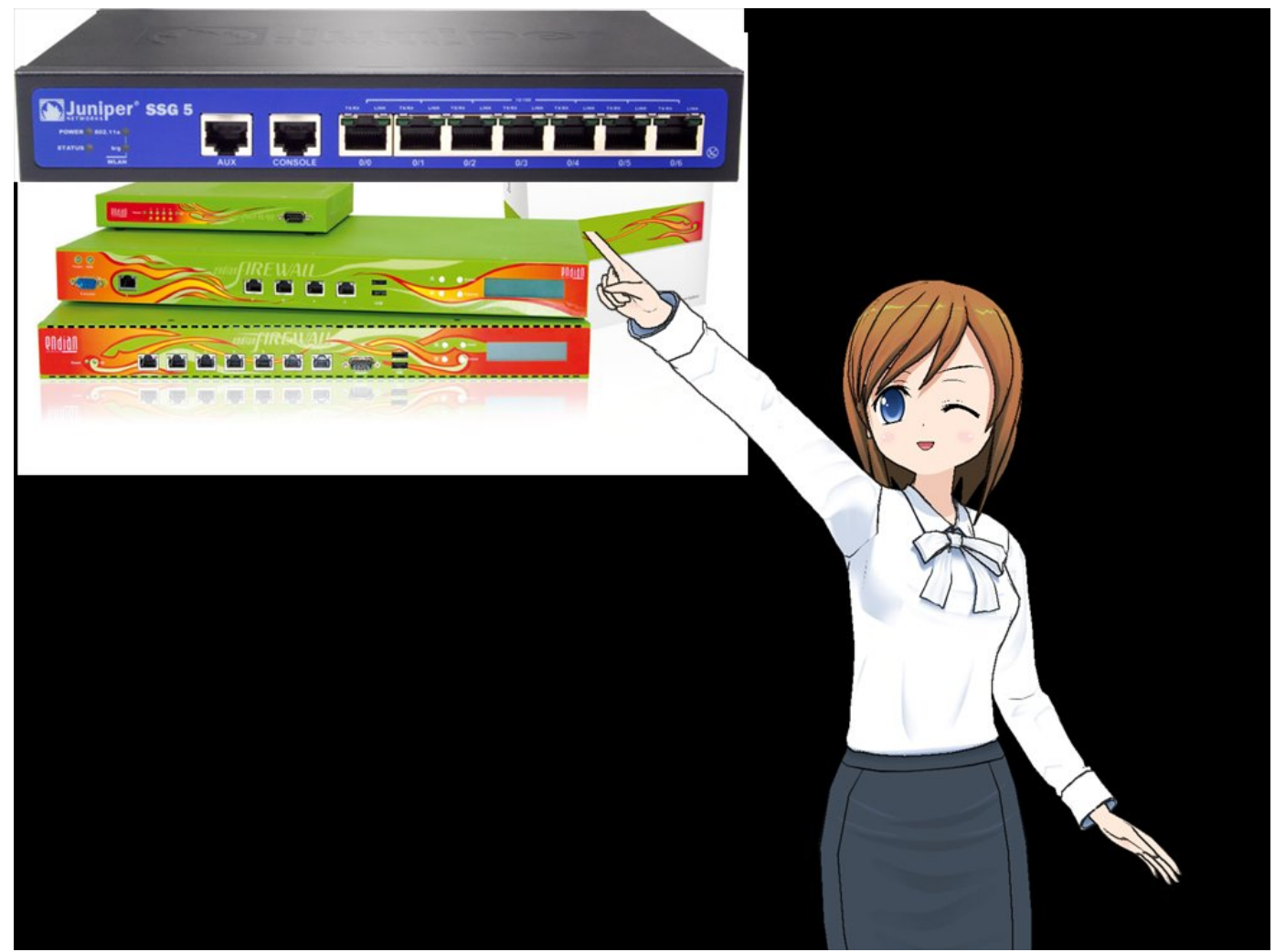

## Firewall (DMZ構築のすすめ)

- 役割は単なる防火壁(侵入防止)ではない。
- 外から中へのアクセスをNATで処理すること により、相手に実IPを探らせない
- インターネットに直接アクセスさせない
- 内部ネットワークを隠蔽できる

### DMZ設置機器

- Web Proxy Server(EX:Squid,Delegate)
- DNS cache Server(EX:Unbound)
- SMTP Server(EX:Postfix, EXIM)

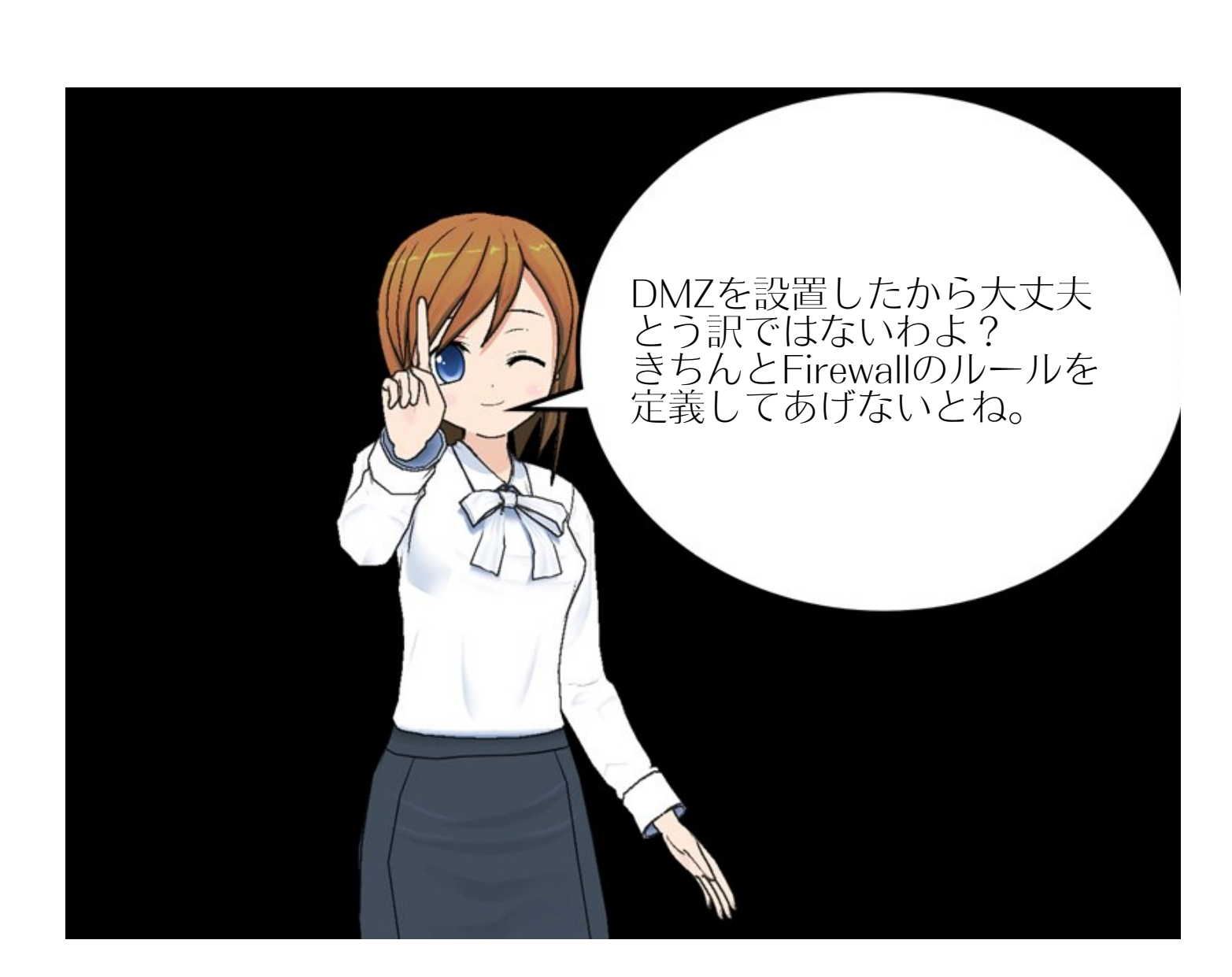

で

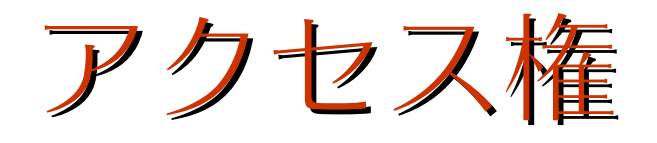

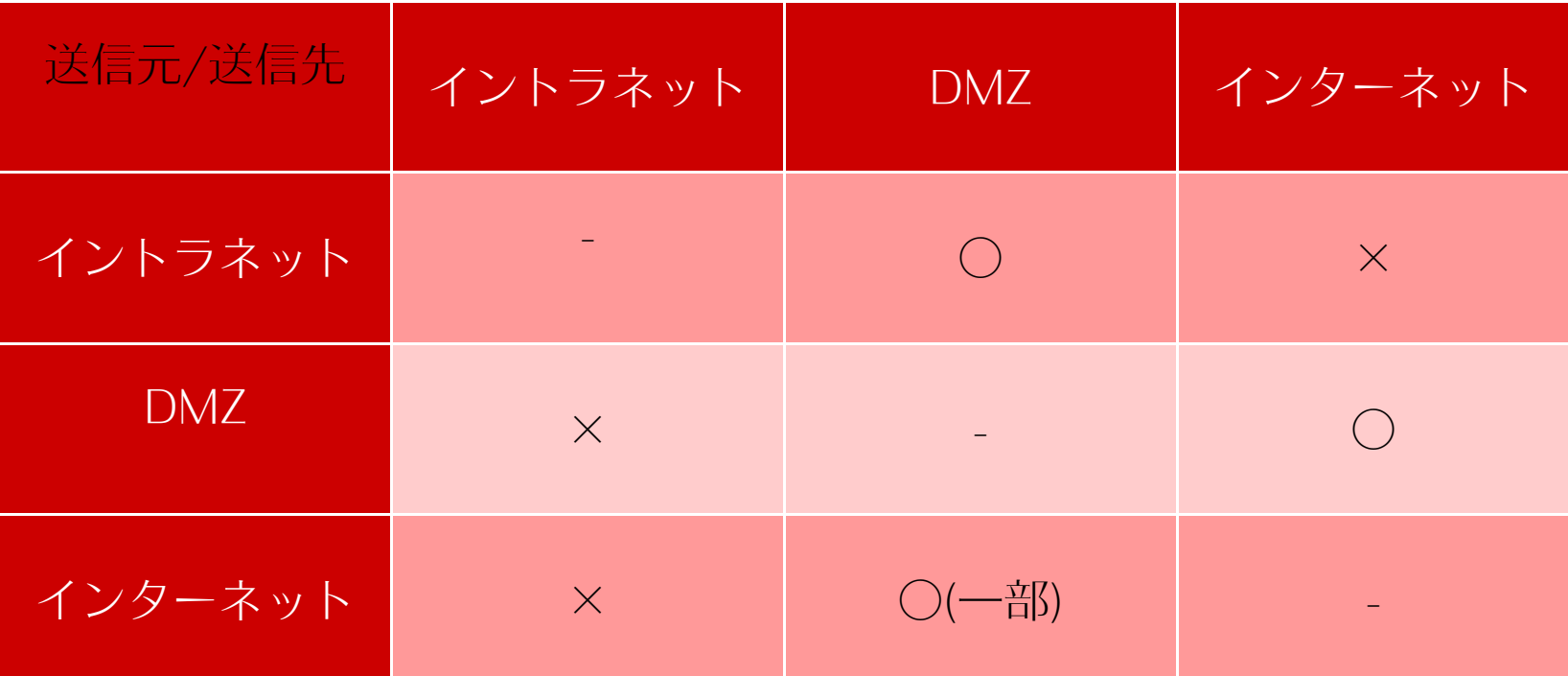

# Firewallのルール例(Internet直結)

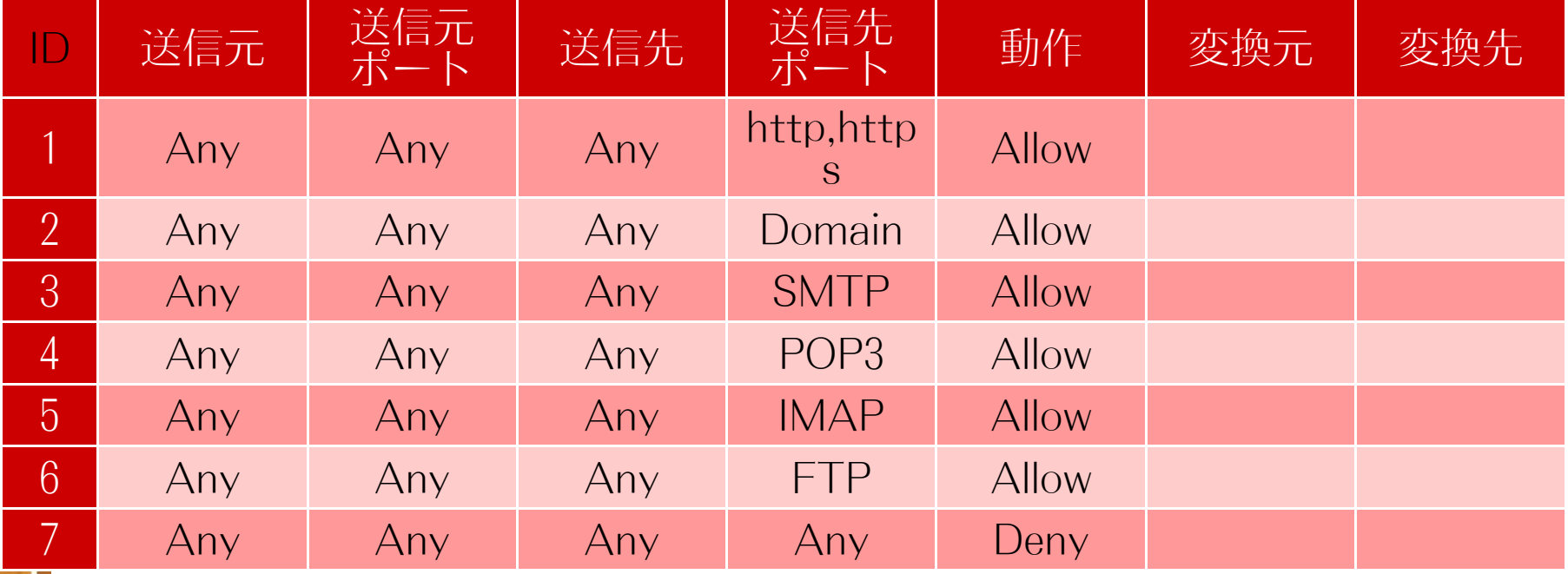

## Firewallのルール例(DMZ有)

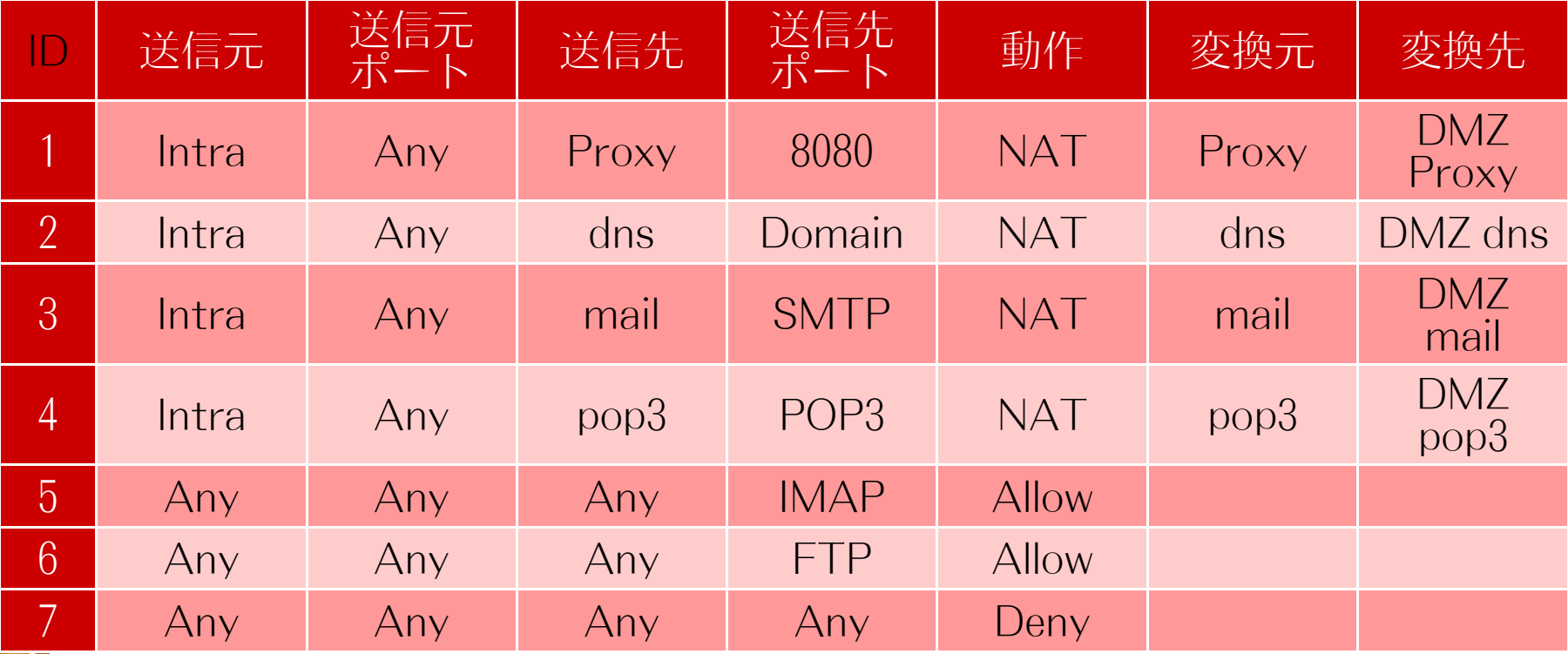

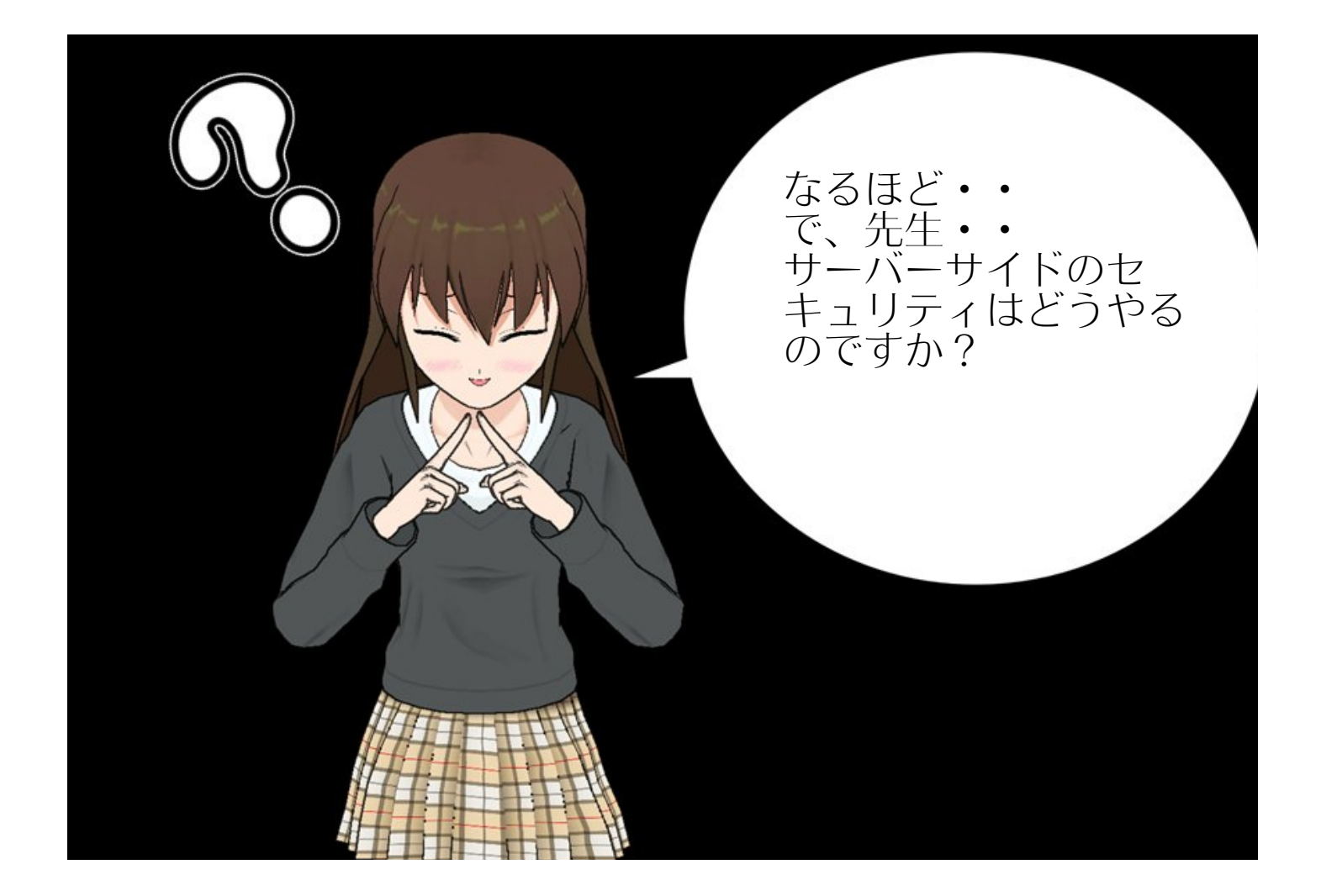

## サーバーサイドセキュリティ

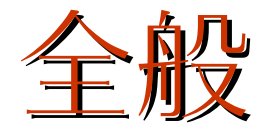

#### Windowsに限らず、脆弱性解決のためのパッチ (パッケージ)は導入する。 余計なサービスは起動しない 被害を最小限にするためにSE Linuxや AppArmer、TOMOYO Linuxを使おう。

## アップデート

- Windows Update(Microsoft Update)
- %sudo apt-get update&&sudo apt-get distupgrade(Debian,Ubuntu etc)
- #yum upgrade(Fedora,RHEL etc) ● YaSTからアップデートする。(openSUSE)

# 狙われるソフトウェア

- **Telnet**
- Apache
- $SMTPH \vec{N}$
- Domain
- MySQL, PostgresQL
- **SSH**
- Sun JAVA (Oracle JAVA)
- PHP、RubyなどのLL(LightweightLanguage)

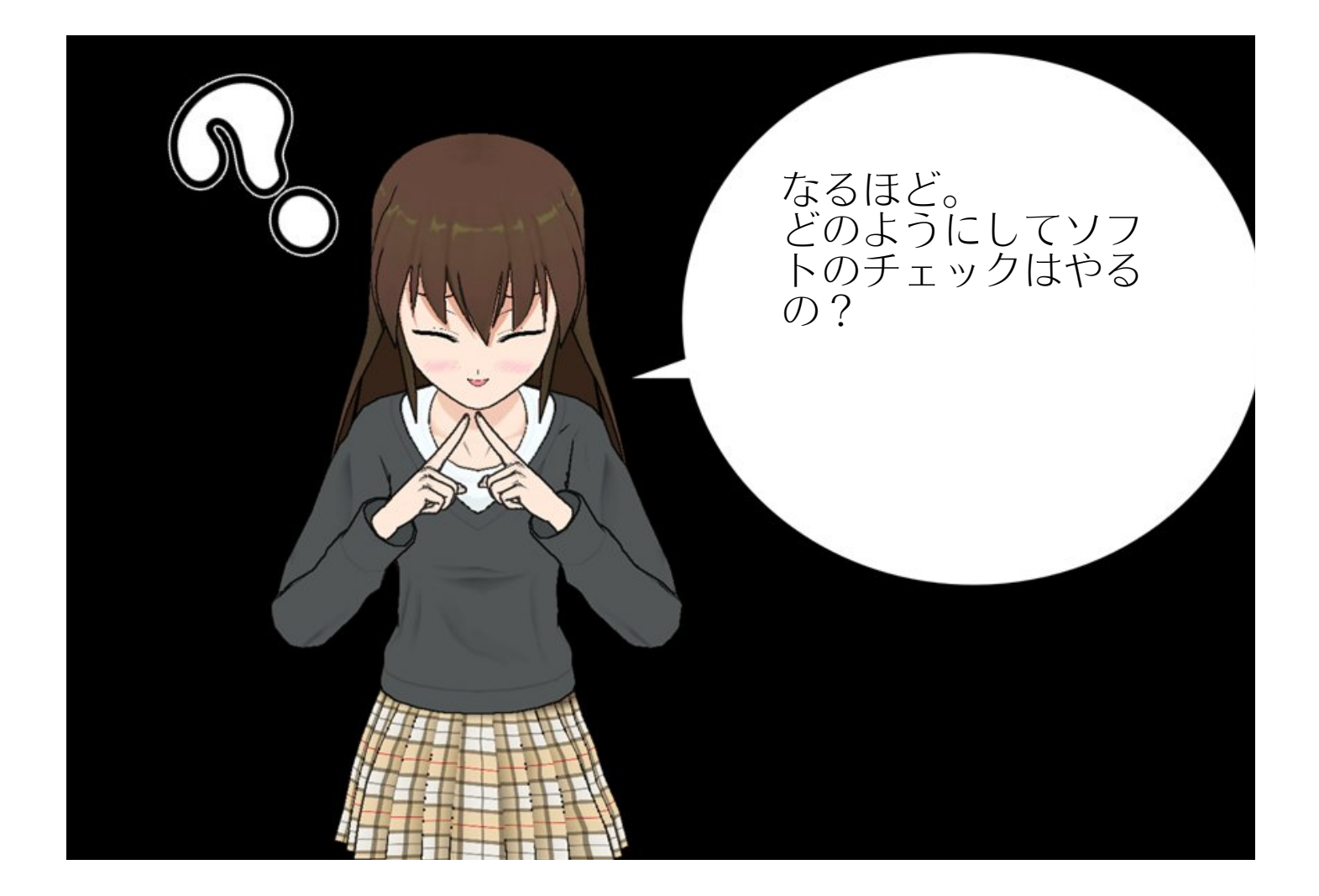

## チェックツール

- OpenVAS(脆弱性チェックツール) Nessus(同上)
- NMAP(ポートスキャン)
- John The Ripper(Passwordチェック) Metasploid Framework (Windows)

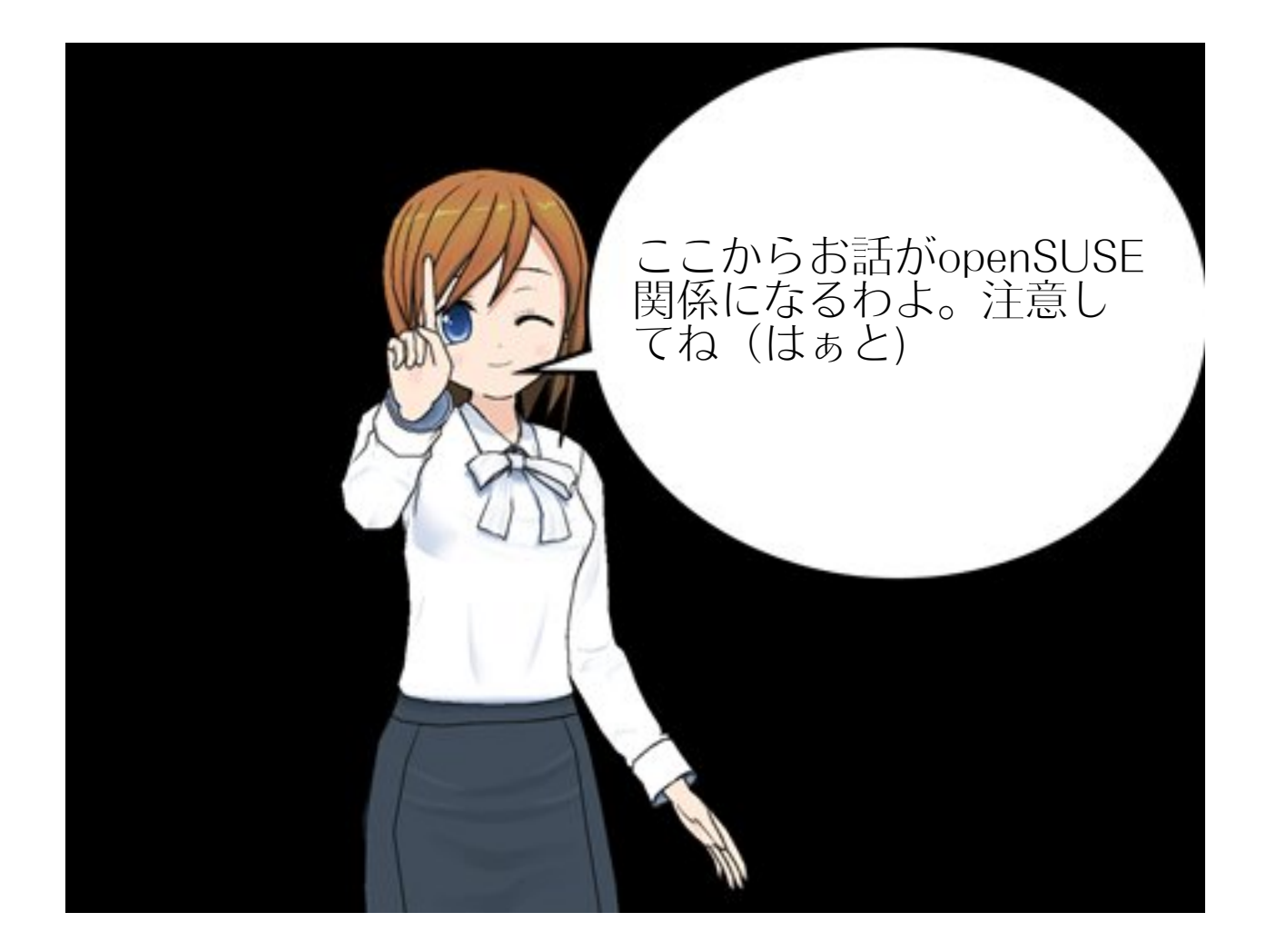

### **OpenVAS**

オープンソースの脆弱性スキャナ <http://www.openvas.org/> ● インストールは <http://software.opensuse.org/121/ja> から検索して1-Clickインストールでどうぞ。 ● リポジトリは security:OpenVAS:STABLE:v4/openSUSE 12. 1です

必要なパッケージ

- openvas-administrator
- openvas-manager
- openvas-scanner
- openvas-server
- greenbone-security-assistant
- gsd

openVAS関係のパッケージは以上です。

## 使用前の準備

- 管理ユーザーの追加
- feed(チェックリスト)のダウンロード
- openvas-check-setupスクリプトの実行
- openvas-serverの起動

管理ユーザーの追加

● #openvasad -c add\_user -n <username> --role=Admin

## 証明書の作成

- # openvas-mkcert
- # openvas-mkcert-client -n om -i

## NVT Feedの更新

- # openvas-nvt-sync
- # greenbone-nvt-sync

### openvas-check-setupの実行

[https://svn.wald.intevation.org/svn/openvas/](https://svn.wald.intevation.org/svn/openvas/trunk/tools/openvas-check-setup) [trunk/tools/openvas-check-setup](https://svn.wald.intevation.org/svn/openvas/trunk/tools/openvas-check-setup)

からダウンロードしてくる。

#wget no-check-certificate – [https://svn.wald.intevation.org/svn/openvas/](https://svn.wald.intevation.org/svn/openvas/trunk/tools/openvas-check-setup) [trunk/tools/openvas-check-setup](https://svn.wald.intevation.org/svn/openvas/trunk/tools/openvas-check-setup) #chmod +x openvas-check-setup #./openvas-check-setup 特に問題がなければ起動するはずです。

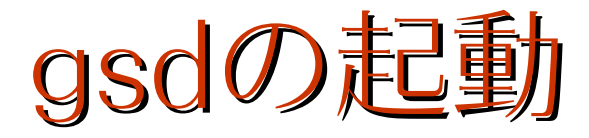

- gsd(GUIコンソール)を起動します。
- 先ほど設定したユーザーでログインします。
- スキャナでスキャンします。
- 結果はGUIできれいに出てきます。

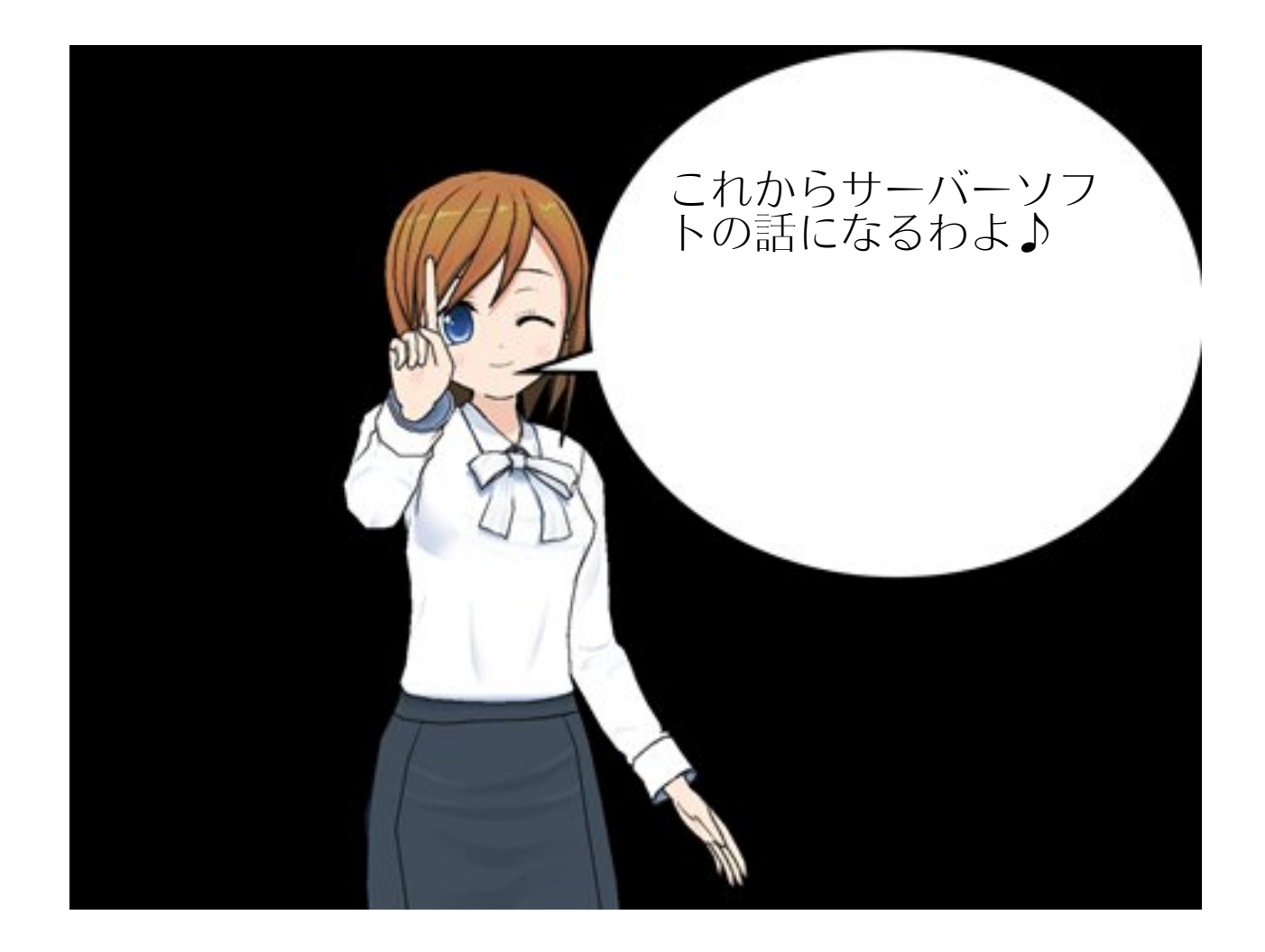

ネームサーバーの問題点

- DNSコンテンツサーバーとDNSキャッシュ サーバーの分離
- BINDは高機能だが複雑でセキュリティ関係 のバグが多い

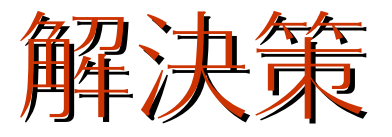

- Unbound(キャッシュ)とNSD(コンテンツ)に よる分離
- 問い合わせエリアの制限

### Unbound

- 主にクライアントからのDNSクエリーに応答 する
- クライアントから受けたDNSクエリーを DNSコンテンツサーバーに問い合わせて答え をクライアントに送る。
- 答えをキャッシュする。
- DNSキャッシュポイズニング攻撃に強い

DNSキャッシュポイズニング

- DNSキャッシュ汚染攻撃
- 通信にUDPを使うためパケットの偽装が行い やすい
- カミンスキーアタックなどが有名
- 対策にはDNS-SECが有効 (汎用JPドメインのルートサーバーは対応済)

### NSD

- DNSコンテンツサーバー
- クライアントからのDNSクエリーには応答し ない。
- 自分が管理しているレコードしか応答しない

#### メールサーバー

- Sendmailの設定が複雑
- スパムメールをどうするか?
- SMTP-AUTHを導入したい

## Sendmailの後継

#### Postfixやeximを使う。

- 利点は設定ファイルの記述が優しいので人為 的ミスが発生しにくい
- Sendmailと違って構造が簡素なのでメールス ループットが高い
- 日本語の資料もかなり豊富にそろっている
- SMTP-AUTHは敷居が高い?

## SMTP-AUTH

- SaslauthdとPostfixの連携で実現可能
- LDAPとPostfixの連携も可能
- 詳しくは次の機会にお話しします

#### さて、セキュリティって? 今まではネットワークよりのセキュリティ まだまだ語り足りないところがありますがソフ トウェアのセキュリティについて少し語りたい と思います。

## ソフトウェアのセキュリティ

- 脆弱性とは大概バグである
- 脆弱性によるアタックを受けたときにどのよ うにして守るべきか?

脆弱性

- そもそもソフトウェアは人が作るものなので バグ(脆弱性)ができるのは当たり前である
- Webアプリケーションであれば情報漏洩が一 番の問題である。
- 絶対に落とせないサーバーをどのようにして 守るか?

バグ撲滅

- 定期的にコード監査ツールを実行する
- コーディングルールの徹底
- ソースコードレビュー
- リバースエンジニアリングをやってみる

## Webアプリケーション

- WAFを導入する(mod\_securityなど)
- SNORTのルールが使えるので入力チェック などをWAFで行う。
- ただし、RoRなどのフレームワークが提供し ている入力値チェックの機能も活用するべき

サーバーの防衛策

- Linux-HAによる二重化
- UltraMonkeyによるWebアプリの負荷分散
- SE Linux、TOMOYO Linux、AppArmerの導 入

#### Linux-HA

- オープンソースの死活監視ソフト
- 詳しくは、[http://linux](http://linux-ha.sourceforge.jp/wp/%E3%81%B8%E3%81%A9%E3%81%86%E3%81%9E)[ha.sourceforge.jp/wp/](http://linux-ha.sourceforge.jp/wp/%E3%81%B8%E3%81%A9%E3%81%86%E3%81%9E) [へどうぞ](http://linux-ha.sourceforge.jp/wp/%E3%81%B8%E3%81%A9%E3%81%86%E3%81%9E)

## UltraMonkey

- オープンソースのL7ロードバランサ
- つまりIP層ではなくプロトコルレベルで負荷 分散を行う
- これとLinux-HAを組み合わせることで強固 なシステムを構築可能
- 詳しくは [http://sourceforge.jp/projects/ultramonke](http://sourceforge.jp/projects/ultramonkey-l7/)  $y$ -17/ をどうぞ

## UltraMonkeyとLinux-HAの二重化で十分か? 万が一、ハッキングされたときどうする?

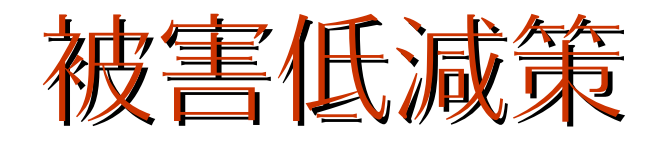

- 適切なアクセス権
- CHROOTの応用
- SE Linux、TOMOYO Linux、AppArmerの導 入(いわば最後の砦)

## アクセス権とアカウント

- WHEELグループの有効利用
- サーバーにログインさせないユーザーのシェ ル設定(/etc/nologinに設定するなど)
- アカウントに対するパスワードロックアウト
- John The Ripperに引っかからないパスワー ドを使う

### 強制アクセス制御

- SE Linux
- TOMOYO Linux
- AppArmer

#### openSUSE12.1ではTOMOYO Linuxが利用でき ます。

#### 強制アクセス制御

- ユーザーはプロセス、ファイル、システムデ バイスに自由にアクセスすることができない
- ユーザーは管理者が決定したアクセス権より 緩くすることはできない。

つまり

アプリケーションごとにユーザーが定義されて いるので適切に設定することができればかなり 被害を防ぐことができる。 だから最後の砦である。

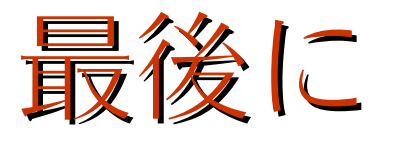

- コンピューターシステムは人が作るもので あってバグは必ずどこかに潜んでいる。
- ネットワークからの侵入に対して考えるだけ ではなく万が一、侵入されたときのことを考 えるべき
- OSSでもそれなりのことはできる。お金がな いからできないは言い訳にならない。

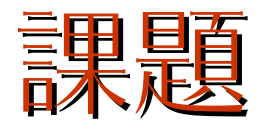

● セキュリティに関するドキュメントが少な  $\left(\lambda_{\alpha}\right)$ 

これについては私の時間が許す限りがんばって 充実させていきます。

• セキュリティをわかっている経営者がいない 何をやるにしてもおろそかになってしまう。 何かが起きてから手を打つのは大変です

#### 最後までおつきあいいただきありがとうござい ました。